## Rtf2epub Crack With License Code Free Download [32|64bit] [Latest-2022]

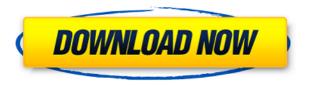

**Rtf2epub Crack Free For Windows** 

Prism Publisher is a powerful e-book publishing tool with a clean and intuitive interface. It's ideal for creating e-books for Microsoft Office, the web or HTML5. You can download and install

Prism Publisher for free. Prism Publisher is a powerful e-book publishing tool with a clean and intuitive interface. It's ideal for creating e-books for Microsoft Office, the web or HTML5. You can download and install Prism Publisher for free. Plims is a powerful e-book publishing tool with a clean and intuitive interface. It's ideal for creating e-books for Microsoft Office, the web or HTML5. You can download and install Plims for free. Prism Publisher is a powerful e-book publishing tool with a clean and intuitive interface. It's ideal for creating

e-books for Microsoft Office, the web or HTML5. You can download and install Prism Publisher for free. Prism Publisher is a powerful e-book publishing tool with a clean and intuitive interface. It's ideal for creating e-books for Microsoft Office, the web or HTML5. You can download and install Prism Publisher for free. Prism Publisher is a powerful e-book publishing tool with a clean and intuitive interface. It's ideal for creating e-books for Microsoft Office, the web or HTML5. You can download and install Prism Publisher for free. Prism

Publisher is a powerful e-book publishing tool with a clean and intuitive interface. It's ideal for creating e-books for Microsoft Office, the web or HTML5. You can download and install Prism Publisher for free. Prism Publisher is a powerful e-book publishing tool with a clean and intuitive interface. It's ideal for creating

Rtf2epub Crack + Torrent [Updated]

- RTF path and output path are defined.

- RTF and output path can be saved with default values or edited directly. - The Rich text document can be opened by double clicking or selected in Windows Explorer. - Once the document is open, you can edit it directly with the RTF editor. id3tool is a command-line utility for manipulating ID3 tags in various popular audio formats. It can be used to edit tags, delete tags, check the tags, and perform other common tasks. This package is a subset of the id3tag package, which includes a GUI to perform all of these tasks. YAY is a platform independent library to

translate a special kind of paged data into a different kind of paged data. An example is to convert to large title page from smaller ones. It also support most common paged data found in scientific papers. Yet Another Resource Extraction (YAREC) is a Command Line Based Parser, that you can use to view and extract information from many kinds of files. It is easy to use and can be customized to work with your own project. The GNU project is a system of free open source software and its packages. The project provides a free GNU-based operating system called

GNU/Linux. The GNU project is administered by the Free Software Foundation (FSF) as a nonprofit educational organization. The GNU system is a UNIX-like system with an even larger collection of free and open source software applications. The GNU Project is a collaborative effort to produce a complete free software system, including a kernel, a complete GNU system, and many GNU applications. The ePub Converter, is a simple application, written in C++. It allows you to convert rtf files to EPUB format. The user interface is very

simple: you have to select the rtf file and the EPUB output format, click "Convert", and wait. No more. The KOffice is a framework that integrates applications written in the OpenOffice.org open-source productivity suite. Besides the traditional OpenOffice.org applications, this framework includes a variety of applications, including spreadsheets, presentations, graphics tools, databases, text processors, etc. KeepassX is an Open Source password manager based on KeePass 1.x. It adds the following new features to KeePass: - an improved UI - a menu to switch between the Windows and OSX versions 2edc1e01e8

## Rtf2epub Crack Free 2022 [New]

https://techplanet.today/post/tarkieb-full-movie-download-link-kickass-720p-hd https://techplanet.today/post/ip-camera-recorder-521-top-crack https://techplanet.today/post/solucionario-meriam-estatica-3-edicion-2021 https://techplanet.today/post/non-stop-1080p-yify-torrent-top https://reallygoodemails.com/subcdifconcki

What's New In Rtf2epub?

rtf2epub is a simple application that allows you to create an eBook file by converting the text from a rich text document. The program can be used in command line mode in order to enter

the RTF path and the destination folder. You can use this tool to convert your favorite books into EPUB files that can be read by mobile devices.Q: Why does Google Chrome do a high CPU and memory usage when importing an SVG file? I want to create some SVG images which will be used as logos in a mobile app. However, the SVG files I'm trying to import into the app's graphics editor keep loading for a long time and high CPU usage is displayed while they're being used. The SVG images are only a couple of KB, so I think that's why they're taking so long to load. I tried to

look up solutions for this problem, but none of them appear to apply here. How do I fix this? This is the beginning of the icon that gets used. A: This is not an SVG issue - it is the browser converting the SVG to its native format. Most browsers will pre-convert SVG to their internal format before displaying it to you (as long as they have the required capabilities). However, different browsers have different methods of doing this (and the results they end up with can be very different). Google Chrome on Android handles SVGs differently to other browsers. See: How

do Google Chrome, Firefox and Safari handle SVG images on Android? How do different browsers handle the different SVG file types? Android Chrome and FireFox for Android For the majority of situations the browser will have the correct settings to display the SVG in it's native format (so for a simple, basic SVG that isn't image-heavy, it should be the same as for other browsers). However, if the SVG is image-heavy (e.g. contains lots of tags) then you may get better performance in Chrome than in other browsers. To ensure the most flexibility, you could choose to "Open

link in SVG view" in Chrome (which will load the SVG in Chrome's default browser). Alternatively, there's a toolbar icon in Chrome for this (but if you don't want to go to the trouble of opening the link in a new browser then you'll need to work around this issue). To use an SVG in a mobile app on an iPhone and iPad, you can embed the SVG using a native mobile app like Sketch - this will work on Android as well. If you want to create an SVG in a mobile app on Android, see: How to create svg files in android? I hope this helps - let me know if you have any

other questions. A cyclic monosulfamate analog of pancreatic secretory trypsin inhibitor is a potent

## **System Requirements For Rtf2epub:**

Minimum: OS: Windows 10 x64 Windows 10 x64 Processor: Intel Core i5 Intel Core i5 RAM: 8 GB RAM 8 GB RAM Graphics: NVIDIA GeForce GTX 660 2 GB NVIDIA GeForce GTX 660 2 GB Hard Disk Space: 5 GB Recommended: Windows 10 x64 Processor: Intel Core i7 Intel Core i7 RAM: 12 GB RAM 12 GB RAM Graphics: NVIDIA GeForce GTX 970 3 GB NVIDIA GeForce GTX 970 3 GB Hard Disk

 $https://marinagallery fineart.com/9041/quickdog-formerly-dog-racing-software-1-1-0-incl-product-ke\\ \underline{v-latest}$ 

http://fotografiadeboda.net/xod-e-mail-sender-crack-download-for-pc/

https://www.easyblogging.in/wp-content/uploads/2022/12/StrongRecovery.pdf

 $\underline{https://weilerbrand.de/wp\text{-}content/uploads/2022/12/darluci.pdf}$ 

 $\underline{https://susanpalmerwood.com/dark-reader-for-edge-crack-latest/}$ 

 $\underline{https://executive righthand.com/wp-content/uploads/2022/12/XWinDirStat.pdf}$ 

 $\underline{https://turn\text{-}key.consulting/wp\text{-}content/uploads/2022/12/harbemm.pdf}$ 

https://expertosbotox.com/wp-content/uploads/2022/12/perlbre.pdf

 $\underline{https://greenearthcannaceuticals.com/wp-content/uploads/2022/12/Windows\_Update\_Notifier.pdf}$ 

https://awamagazine.info/advert/advanced-grapher-crack-download-for-pc/